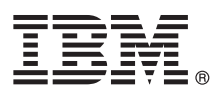

# **Gyors üzembe helyezési útmutató**

## **Ez az útmutató írja le az IBM Business Process Manager Server Express telepítésének és beállításának kezdeti lépéseit.**

**Más nyelvek:** A Gyors üzembe helyezési útmutató más nyelvű változatai a(z) [IBM BPM k](http://www.ibm.com/software/integration/business-process-manager/library/documentation)önyvtárban találhatók [\(http://www.ibm.com/software/integration/business-process-manager/library/documentation\)](http://www.ibm.com/software/integration/business-process-manager/library/documentation).

### **A termék bemutatása**

A(z) IBM® Business Process Manager Server Express egy teljes körű üzletifolyamat-kezelési platform üzleti folyamatok áttekintésére és kezelésére. Eszközei és futási környezete segítséget nyújtanak az üzleti folyamatok tervezéséhez, futtatásához, megfigyeléséhez és optimalizálásához.

## **1 Lépés 1: A szoftver és a dokumentáció elérése**

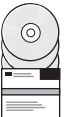

Ha a terméket az IBM Passport Advantage webhelyéről tölti le, válassza a(z) [IBM Business Process Manager Express](http://www.ibm.com/support/docview.wss?uid=swg27046795) letölté[se \(http://www.ibm.com/support/docview.wss?uid=swg27046795\)](http://www.ibm.com/support/docview.wss?uid=swg27046795) lehetőséget, válassza ki a változatot, és kövesse a letöltési dokumentumban szereplő útmutatást.

A termékajánlatban szereplő összetevők listájáért válassza a(z) [IBM BPM Express r](http://www.ibm.com/support/docview.wss?uid=swg27023008)észletes rendszerkövetelményei [\(http://www.ibm.com/support/docview.wss?uid=swg27023008\)](http://www.ibm.com/support/docview.wss?uid=swg27023008) lehetőséget, válassza ki a változatot és az operációs rendszert, és kattintson a **Csomagolási lista** lehetőségre.

A termékdokumentációt a(z) [IBM BPM k](http://www.ibm.com/software/integration/business-process-manager/library/documentation)önyvtárban [\(http://www.ibm.com/software/integration/business-process](http://www.ibm.com/software/integration/business-process-manager/library/documentation)[manager/library/documentation\)](http://www.ibm.com/software/integration/business-process-manager/library/documentation) találja.

### **2 Lépés 2: A hardver- és rendszerkonfiguráció kiértékelése**

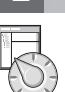

A hardver- és rendszerkövetelményekkel kapcsolatban a(z) IBM BPM Server Express termék ré[szletes](http://www.ibm.com/software/reports/compatibility/clarity/softwareReqsForProduct.html) [rendszerk](http://www.ibm.com/software/reports/compatibility/clarity/softwareReqsForProduct.html)övetelményeiből tájékozódhat [\(http://www.ibm.com/software/reports/compatibility/clarity/](http://www.ibm.com/software/reports/compatibility/clarity/softwareReqsForProduct.html) [softwareReqsForProduct.html\)](http://www.ibm.com/software/reports/compatibility/clarity/softwareReqsForProduct.html).

A(z) IBM BPM különböző konfigurációkban használható. További információkat a termékhez tartozó [IBM BPM](http://www.ibm.com/support/knowledgecenter/SSFPJS/welcome) [dokument](http://www.ibm.com/support/knowledgecenter/SSFPJS/welcome)áció [\(http://www.ibm.com/support/knowledgecenter/SSFPJS/welcome\)](http://www.ibm.com/support/knowledgecenter/SSFPJS/welcome) tervezéssel foglalkozó szakaszában talál.

Tekintse meg a terméklicencet, és győződjön meg arról, hogy rendelkezik a megvalósítani kívánt topológiához szükséges felhatalmazásokkal, illetve hogy megértette a termékkel szállított összes szoftverösszetevő használati korlátozásait.

## **3 Lépés 3: Az IBM BPM Server Express telepítése**

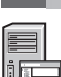

**?**

A telepítési útmutatást a termék [IBM BPM dokument](http://www.ibm.com/support/knowledgecenter/SSFPJS/welcome)ációja IBM BPM Server Express telepítési és konfigurációs információiban találja [\(http://www.ibm.com/support/knowledgecenter/SSFPJS/welcome\)](http://www.ibm.com/support/knowledgecenter/SSFPJS/welcome).

#### **További információk**

- Az alábbi helyeken talál további információkat:
	- v [IBM BPM fejleszt](https://developer.ibm.com/bpm/)ői központ [\(https://developer.ibm.com/bpm/\)](https://developer.ibm.com/bpm/)
	- v [IBM BPM developerWorks f](http://www.ibm.com/developerworks/forums/forum.jspa?forumID=2382)órum [\(http://www.ibm.com/developerworks/forums/forum.jspa?forumID=2382\)](http://www.ibm.com/developerworks/forums/forum.jspa?forumID=2382)
	- v [IBM szoftvert](https://www.ibm.com/support/home/)ámogatási webhely [\(https://www.ibm.com/support/home/\)](https://www.ibm.com/support/home/)

IBM Business Process Manager Server Express Licensed Materials - Property of IBM. © Copyright IBM Corp. 2000, 2017. Az Egyesült Allamok kormányzati felhasználóinak jogkorlátozása: A használatot, a<br>másolást és a nyilvánossá

Az IBM, az IBM embléma, az ibm.com, a developerWorks és a(z) Passport Advantage az International Business Machines Corp. védjegye vagy bejegyzett védjegye a világ számos országában. Más termékek<br>és szolgáltatások neve is a

Rendelési szám: CNM32ML

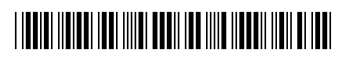